## **ŽÁDOST**

Žádám o provedení kabelové přípojky, nebo připojení pro poskytování služeb kabelové televize, internetu, nebo kabelové televize a internetu, dle označené varianty připojení z níže uvedené tabulky.

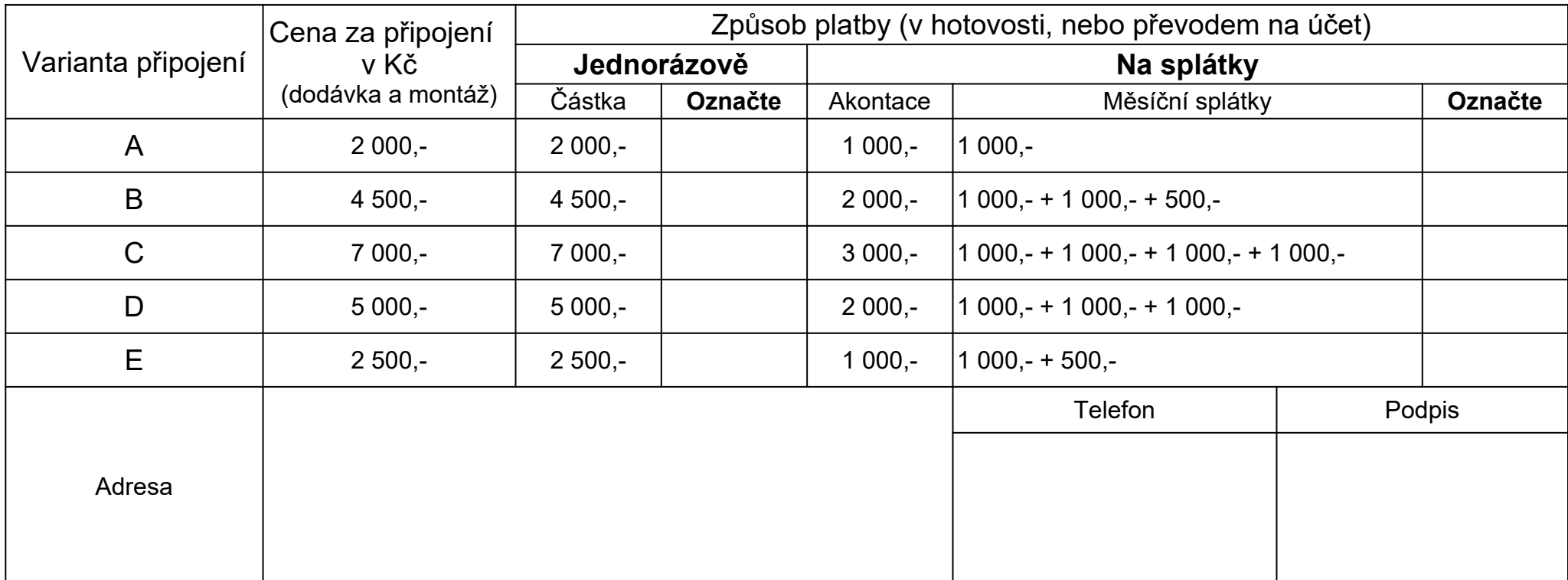

Varianty připojení

**B**

**E**

**A** pro ty zájemce, kteří jsou již kabelem připojeni ke kabelové televizi a chtějí se připojit k internetu

pro ty zájemce, kterým je třeba vybudovat kabelovou přípojku a chtějí připojit pouze internet

**C** pro ty zájemce, kterým je třeba vybudovat kabelovou přípojku a chtějí připojit internet i kabelovou televizi

- **D** pro ty zájemce, kterým je třeba vybudovat kabelovou přípojku a chtějí připojit pouze kabelovou televizi
	- pro ty zájemce, kteří jsou již kabelem připojeni k internetu a chtějí se připojit ke kabelové televizi

**Dle Vámi vybrané varianty "Označte" křížkem (X) prázdné okno ve sloupci "Jednorázově" nebo "Na splátky".**

## **Nabídka internetového připojení OIIS Hukvaldy**

Pro připojení internetu je potřeba vyplnit žádost.

Ta musí obsahovat adresu a kontaktní telefon, aby bylo možno dohodnout datum a čas vlastního připojení. Služba přenosu je časově neomezená (v ceně je připojení 24 hodin denně), bez počítání objemu přenesených dat, je však zpoplatněna rychlost a to paušálním měsíčním poplatkem dle níže uvedené nabídky:

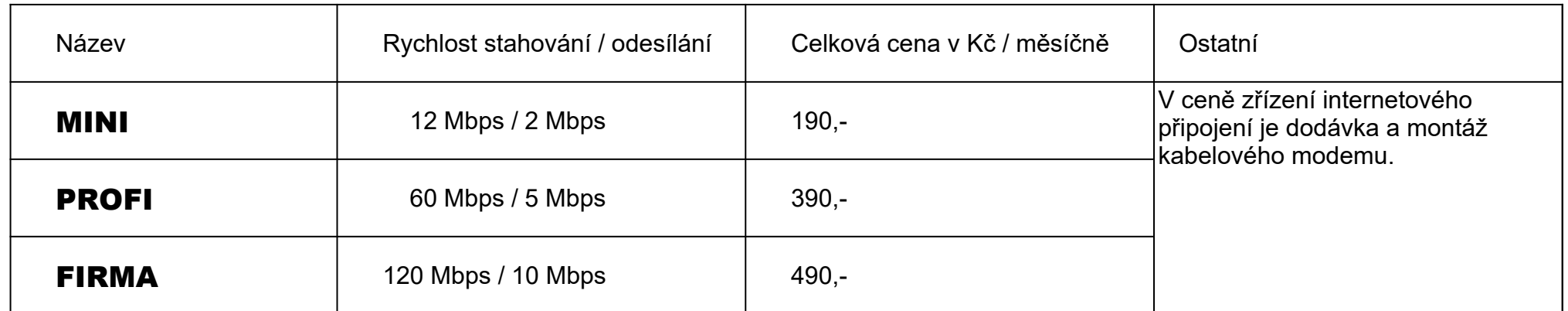

Uživatelům je přidělena 1 veřejná IP adresa.

K systému lze připojit v jednom rodinném domku i více počítačů pomocí routeru, který rovněž plní funkci lokálního firewallu. Uvedené ceny jsou včetně DPH, Obec Hukvaldy je od 1. 6. 2009 plátcem DPH. Pro tarify PROFI a FIRMA je potřeba modem ED 3.0.